# **BAB II**

# **TINJAUAN PUSTAKA**

#### **2.1 Bangunan Pengendali Banjir**

Pengendalian banjir meliputi kegiatan perencanaan, pelaksanaan pekerjaan, eksploitasi dan pemeliharaan sungai. Metode pendekatan yang digunakan dalam analisis pengendalian banjir yaitu:

- 1. Metode Struktural
	- a. Perbaikan dan pengaturan sistem sungai berupa sistem jaringan sungai, normalisasi sungai, tanggul banjir, sudetan, flood way.
	- b. Bangunan pengendali banjir berupa bendungan, kolam retensi, pembuatan cek dam, polder.
- 2. Metode Non-Struktural berupa pengelolaan Daerah Aliran Sungai, pengaturan tata guna lahan, pengendaliaan erosi, peramalan banjir, dan peringatan bahaya banjir.

Bangunan pengaturan sungai adalah suatu bangunan air yang dibangun pada sungai dan berfungsi sebagai:

- 1. Mengatur aliran air agar tetap stabil, dan
- 2. Sebagai pengendali banjir.

#### **2.1.1 Jenis-jenis Bangunan Pengatur Sungai**

1. Perkuatan Lereng (revetments)

Perkuatan Lereng (revetments) adalah bangunan yang ditempatkan pada permukaan suatu lereng guna melindungi suatu tebing dalam sungai atau permukaan tanggul secara keseluruhan berperan meningkatkan stabilitas alur sungai atau tubuh tanggul yang dilindunginya. Pengembangan lanjut terhadap konstruksi, salah satu bangunan persungaian yang sangat vital ini dan pada saat ini telah dimungkinkan memilih salah satu konstruksi, bahan dan cara pelaksanan yang paling cocok disesuaikan dengan berbagai kondisi setempat. Walaupun demikian konstruksi perkuatan lereng secara terus menerus dikembangkan dan disempurnakan.

2. Pelindung Tebing Tidak Langsung (krib)

Pelindungan tebing tidak langsung atau pengarah arus (krib) merupakan bangunan air yang secara aktif mengatur arah aliran sungai dan mempunyai efek positif yang besar jika dibangun secara benar. Sebaliknya, apabila krib dibangun secara kurang benar, maka tebing diseberang dan bagian sungai sebelah hilir akan mengalami kerusakan. Tujuan utamanya pembuatan krib adalah:

- a. Mengatur arah arus sungai,
- b. Mengurangi kecepatan arus sungai sepanjang tebing sungai,
- c. Mempercepat sedimentasi,
- d. Menjamin keamanan tanggul atau tebing terhadap gerusan,
- e. Mempertahankan lebar dan kedalaman air pada alur sungai,
- f. Mengonsentrasikan arus sungai dan memudahkan penyadapan.
- 3. Tanggul

Tanggul disepanjang sungai adalah salah satu bangunan yang paling utama dan paling penting dalam usaha melindungi kehidupan dan harta benda masyarakat terhadap genangan yang disebabkan oleh banjir. Tanggul dibangun terutama dengan konstruksi urugan tanah karena tanggul merupakan bangunan menerus yang sangat panjang serta membutuhkan bahan urugan dengan volume besar karena tanah merupakan bahan yang sangat mudah penggarapannya dan setelah menjadi tanggul sangat mudah pula menyesuaikan diri dengan tanah pondasi yang mendukungnya, serta mudah pula menyesuaikan dengan kemungkinan penurunan yang tidak rata, sehingga perbaikan yang disebabkan oleh penurunan tersebut mudah dikerjakan.

4. Dam penahan sedimen (Check Dam)

Dam penahan sedimen (Check Dam) adalah bangunan yang berfungsi menampung dan menahan sedimen dalam jangka waktu sementara atau tetap, dan harus melewatkan aliran air melalui mercu maupun tubuh bangunan. Check dam juga digunakan untuk mengatur kemiringan dasar saluran drainase sehingga mencegah terjadinya penggerusan dasar yang membahayakan stabilitas saluran drainase.

#### 5. Ground Sill

Ground sill direncanakan berupa ambang atau lantai yang berfungsi untuk mengendalikan ketinggian dan kemiringan dasar sungai agar dapat mengurangi atau menghentikan degradasi sungai. Bangunan ini juga dibangun untuk menjaga agar dasar sungai tidak turun terlalu berlebihan.

#### **2.1.2 Prasarana Peringatan Banjir**

Permasalahan utama sungai di Indonesia adalah terjadinya banjir pada saat musim hujan. Fenomena banjir disebabkan oleh dua faktor, yaitu:

- 1. Faktor alam dapat berupa topografi pada hulu sungai curam sedangkan hilir sungai relatif datar, sebagian daerah banjir merupakan daerah yang lebih rendah dari muka air laut rata-rata, intensitas hujan tinggi (diatas 2000 mm), dan dalam waktu yang lama, terlalu kecil kapasitas sungai dibandingkan dengan banjir yang lewat, akibat air laut pasang yang menghalangi aliran air laut.
- 2. Faktor manusia dapat berupa alih fungsi sungai dan rawa, pemanfaatan bantaran sungai dan dataran banjir untuk pemukiman, menurunnya kapasitas sungai akibat kurangnya pemeliharaan dan buangan sampah di sungai, penggunaan lahan di hulu yang tidak sesuai dengan kaidah konservasi, meningkatnya debit banjir, erosi dan sedimentasi karena rusaknya DAS, penurunan permukaan tanah akibat pengambilan air tanah.

Meningkatnya jumlah penduduk maka kebutuhan akan tempat tinggal ikut meningkat sehingga pembangunan perumahan terus mengisi lahan-lahan terbuka. Luas lahan dengan tutupan perumahan atau perkerasan beton atau aspal/jalan semakin meningkat sehingga semakin kecil jumlah luasan lahan infiltrasi (resapan air) yang mengakibatkan imbuhan air tanah (groundwater rechange) semakin mengecil dan aliran limpasan permukaan atau run off semakin meningkat dari waktu ke waktu. Hal ini yang menjadikan banjir sebagai fenomena alam yang paling sering terjadi di kota-kota besar, maka ada baiknya dilakukan persiapan dalam hal mitigasi bencana banjir.

Adapun prasarana sungai yang dapat digunakan sebagai peringatan dini banjir adalah sebagi berikut:

- 1. Stasiun Curah Hujan/Klimatologi,
- 2. Alat Duga Air Manual.

Dalam kegiatan peringatan dini banjir, data dan koordinasi dari petugas stasiun hidrologi di lokasi tersebut sangat penting. Koordinasi yang dimaksud adalah antara petugas pos hidrologi dengan Unit Hidrologi Kabupaten, Unit Hidrologi Provinsi, Unit Hidrologi Balai Besar, BPBD Kabupaten/Provinsi, dan Instansi terkait lainnya.

#### **2.2 Analisis Hidrologi**

#### **2.2.1 Analisis Curah Hujan Maksimum Harian Rata-rata Daerah Aliran Sungai**

Analisis curah hujan maksimum harian rata-rata daerah dilakukan dengan metode Polygon Thiessen. Cara ini memperhitungkan luas daerah yang diwakili oleh stasiun yang bersangkutan untuk menghitung hujan maksimum harian rata-rata daerah. Rumus dalam menghitung Polygon Thiessen  $(\overline{P})$  adalah:

$$
\bar{P} = \frac{A_1 P_1 + A_2 P_2 + \dots + A_n P_n}{A_{total}} \qquad \qquad \dots (2.1)
$$

Keterangan:

 $\overline{P}$  = hujan rata-rata (mm),

 $A_i$  = Luas catchment area pada stasiun i  $(km^2)$ ,

 $A_{tot}$  = Luas catchment area total (km<sup>2</sup>),

 $P_i$  = Curah hujan maksimum harian (mm).

# **2.2.2 Analisis Distribusi Curah Hujan**

Dari hasil perhitungan curah hujan maksimum harian rata-rata daerah dengan metode *Poligon Thiessen* di atas perlu ditentukan kemungkinan terulangnya curah hujan maksimum harian guna menentukan debit banjir rencana. Untuk penentuan curah hujan yang akan dipakai dalam menghitung besarnya debit banjir rencana berdasarkan analisa distribusi curah hujan awalnya dengan pengukuran dispersi dilanjutkan pengukuran dispersi dengan logaritma dan pengujian kecocokan sebaran.

Pada pengukuran dispersi tidak semua nilai dari suatu variabel hidrologi terletak atau sama dengan nilai rata-ratanya akan tetapi kemungkinan ada nilai yang lebih besar atau lebih kecil daripada nilai rata-ratanya. Besarnya derajat dari sebaran nilai disekitar nilai rata-ratanya disebut dengan variasi atau dispersi suatu data sembarang variabel hidrologi. Beberapa macam cara untuk mengukur dispersi diantaranya adalah:

1. Standar Deviasi  $(S_d)$ , dengan rumus:

$$
S_d = \sqrt{\frac{\sum_{i=1}^{n} (X_i - \bar{X})^2}{n-1}}
$$
 ....(2.2)

Keterangan:

- $S_d$  =Standar deviasi
- $X_i$  = Curah hujan di stasiun hujan ke- i (mm)
- $\bar{X}$  = Curah hujan rata-rata (mm)
- $n =$  Jumlah data.
- 2. Koefisien *Skewness* merupakan nilai yang menunjukan derajat ketidaksimetrisan dari suatu bentuk distribusi dengan rumus:

$$
C_{S} = \frac{n \sum_{i=1}^{n} (X_{i} - \bar{X})^{3}}{(n-1)(n-2)S_{d}^{3}}
$$
 ....(2.3)

Keterangan:

- $C_s$  = Koefisien *Skewness*,
- $S_d$  = Standar deviasi,
- $X_i$  = Curah hujan di stasiun hujan ke- i (mm),
- $\bar{X}$  = Curah hujan rata-rata (mm),
- $n =$  Jumlah data.
- 3. Koefisien *Kurtosis* berfungsi untuk mengukur keruncingan dari bentuk kurva distribusi, yang umumnya dibandingkan dengan distribusi normal dengan rumus:

$$
C_k = \frac{\frac{1}{n} \sum_{i=1}^{n} (X_i - \bar{X})^4}{S_d^4} \quad \dots (2.4)
$$

Keterangan:

- $C_k$  = Koefisien *Kurtosis*
- $S_d$  = Standar deviasi
- $X_i$  = Curah hujan di stasiun hujan ke- i (mm)
- $\overline{X}$  = Curah hujan rata-rata (mm)
- $n =$  Jumlah data.
- 4. Koefisien Variasi merupakan nilai perbandingan antara standar deviasi dengan nilai rata-rata hitung suatu distribusi dengan rumus:

$$
C_v = \frac{S_d}{\bar{X}} \tag{2.5}
$$

Keterangan:

 $C_v$  = Koefisien variasi

 $S_d$  = Standar deviasi

 $\overline{X}$  = Curah hujan rata-rata (mm).

#### **2.2.3 Penentuan Jenis Distribusi**

Untuk menentukan jenis distribusi data, digunakan beberapa pendekatan yang bertujuan agar jenis distribusi data yang dipilih sesuai dengan keadaan data yang ada. Adapun beberapa pendekatan yang dilakukan, yaitu:

1. Berdasarkan hasil perhitungan parameter statistik ditunjukan oleh Tabel 2.1 berikut ini:

| No                           | Jenis Distribusi                                             | Syarat                                               |  |  |  |
|------------------------------|--------------------------------------------------------------|------------------------------------------------------|--|--|--|
|                              | Normal                                                       | $Cs \approx 0$ dan Ck $\approx 3$                    |  |  |  |
|                              |                                                              | $Cs \approx 3Cy + Cy3$ dan $Ck \approx Cy8 + 6Cy6 +$ |  |  |  |
| $\overline{2}$<br>Log Normal | $15 \text{ Cy}$ 4 + $16 \text{ Cy}$ 2 + 3                    |                                                      |  |  |  |
| 3                            | $Cs \approx 1,1396$ dan Ck $\approx 5,4002$<br>Gumbel Tipe I |                                                      |  |  |  |
| 4                            | Log Person Tipe III                                          | selain dari nilai diatas                             |  |  |  |

**Tabel 2.1 Berdasarkan Hasil Perhitungan Parameter Statistik**

*Sumber: Hidrologi Terapan (Triatmodjo, 2008)*

- 2. Berdasarkan Plotting terhadap kertas Probabilitas Jenis distribusi data dapat diamati dari garis yang terbentuk oleh titik-titik hasil *plotting* data pada kertas probabilitas. Apabila *plotting* titik-titik pada kertas probabilitas tersebut mendekati garis lurus, berarti pemilihan distribusinya semakin mendekati benar.
- 3. Berdasarkan hasil uji keselarasan dimaksudkan untuk menentukan apakah persamaan distribusi peluang yang telah dipilih dapat mewakili dari distribusi statistik sampel data yang dianalisis. Ada dua jenis keselarasan (*Goodness of Fit Test*), yaitu uji keselarasan C*hi Square* dan S*mirnov Kolmogorof*. Pada tes ini biasanya yang diamati adalah nilai hasil perhitungan yang diharapkan.
	- a. Uji keselarasan Chi Square

Prinsip pengujian dengan metode ini didasarkan pada jumlah pengamatan yang diharapkan pada pembagian kelas dan ditentukan terhadap jumlah data pengamatan yang terbaca di dalam kelas tersebut atau dengan membandingkan nilai *Chi Square (* 2 *)* dengan nilai *Chi Square* kritis *(* 2 *- Cr)* dengan rumus:

$$
X^{2} = \sum_{i=1}^{n} \left[ \frac{Efi - ofi}{Efi} \right]^{2}
$$
 ....(2.6)

Keterangan:

 $X^2$ = Harga *Chi Square,* 

 $E_{fi}$  = Banyaknya frekuensi yang diharapkan pada data ke-i,

 $O_{fi}$  = Frekuensi terbaca pada kelas yang sama pada data ke-i,

 $n = Jumlah data.$ 

Prosedur perhitungan uji Chi Square adalah sebagi berikut:

- 1) Urutkan data pengamatan dari besar ke kecil
- 2) Hitunglah jumlah kelas yang ada  $(K) = 1 + 3,3222$  log n (dalam pembagian kelas disarankan agar setiap kelas terdapt minimal tiga buah pengamatan).
- 3) Hitung nilai Ef  $=\left[\frac{\sum n}{\sum w}\right]$  $\frac{2\pi}{\Sigma K}$
- 4) Hitunglah banyak nya  $O_f$  untuk masing masing kelas
- 5) Hitung nilai  $X^2$  untuk setiap kelas kemudian hitung nilai total  $X^2$ , dari tabel untuk derajat nyata tertentu yang sering diambil sebesar 5 % dengan parameter derajat kebebasan (tabel 2.2) akan didapat  $X^2$ Cr

Rumus derajat kebebasan adalah:

$$
DK = K - (R + I) \qquad \qquad \dots (2.7)
$$
  
ebasan  
Kelas

Keterangan:

*DK* = Derajat Kebebasan

 $K =$ Banyaknya Kelas

 $R$  = Banyaknya keterikatan ( $R=2$  untuk distribusi normal dan binominal)

*I* = 1 untuk distribusi *Poisson* dan *Gumbel*.

Jika nilai *Chi Square* ( $X^2$ ) < Nilai *Chi Square* kritis ( $X^2C_r$ ), analisis data dapat menggunakan persamaa distribusi data sesuai dengan yang diasumsikan pada *Chi Square.*

| DK             |       | A     |       |       |       |        |        |        |        |        |  |
|----------------|-------|-------|-------|-------|-------|--------|--------|--------|--------|--------|--|
|                | 0,995 | 0,99  | 0.975 | 0,95  | 0,9   | 0,1    | 0,05   | 0,025  | 0,01   | 0,005  |  |
| 1              |       |       | 0,001 | 0.004 | 0,016 | 2,706  | 3,841  | 5,024  | 6,635  | 7,879  |  |
| 2              | 0,010 | 0.020 | 0,051 | 0.103 | 0,211 | 4,605  | 5,991  | 7,378  | 9,210  | 10,597 |  |
| 3              | 0,072 | 0,115 | 0,216 | 0,352 | 0,584 | 6,251  | 7,815  | 9,348  | 11,345 | 12,838 |  |
| $\overline{4}$ | 0,207 | 0,297 | 0.484 | 0.711 | 1.064 | 7,779  | 9,488  | 11,143 | 13,277 | 14,860 |  |
| 5              | 0.412 | 0,554 | 0,831 | 1,145 | 1,610 | 9,236  | 11,071 | 12,833 | 15,087 | 16,750 |  |
| 6              | 0,676 | 0,872 | 1,237 | 1,635 | 2,204 | 10,645 | 12,592 | 14,449 | 16,812 | 18,548 |  |
| 7              | 0,989 | 1,239 | 1,690 | 2,167 | 2,833 | 12,017 | 14,067 | 16,013 | 18,475 | 20,278 |  |
| 8              | 1,344 | 1,646 | 2,180 | 2,733 | 3,490 | 13,362 | 15,507 | 17,535 | 20,090 | 21,955 |  |
| 9              | 1,735 | 2,088 | 2,700 | 3,325 | 4,168 | 14,684 | 16.919 | 19,023 | 21,666 | 23,589 |  |

**Tabel 2.2 Nilai Kritis untuk Distribusi** *Chi Square*

| 10<br>11<br>12<br>13<br>14<br>15<br>16 | 2,156<br>2,603<br>3,074 | 2,558<br>3,053 | 3,247<br>3,816 | 3,940  | 4,865  | 15,987  | 18,307  | 20,483  | 23,209  | 25,188  |
|----------------------------------------|-------------------------|----------------|----------------|--------|--------|---------|---------|---------|---------|---------|
|                                        |                         |                |                |        |        |         |         |         |         |         |
|                                        |                         |                |                | 4,575  | 5,578  | 17,275  | 19,675  | 21,920  | 24,725  | 26,757  |
|                                        |                         | 3,571          | 4,404          | 5,226  | 6,304  | 18,549  | 21,026  | 23,337  | 26,217  | 28,299  |
|                                        | 3,565                   | 4,107          | 5,009          | 5,892  | 7,042  | 19,812  | 22,362  | 24,736  | 27,688  | 29,819  |
|                                        | 4,075                   | 4,660          | 5,629          | 6,571  | 7,790  | 21,064  | 23,685  | 26,119  | 29,141  | 31,319  |
|                                        | 4,601                   | 5,229          | 6,262          | 7,261  | 8,547  | 22,307  | 24,996  | 27,488  | 30,578  | 32,801  |
|                                        | 5,142                   | 5,812          | 6,908          | 7,962  | 9,312  | 23,542  | 26,296  | 28,845  | 32,000  | 34,267  |
| 17                                     | 5,697                   | 6,408          | 7,564          | 8,672  | 10,085 | 24,769  | 27,587  | 30,191  | 33,409  | 35,817  |
| 18                                     | 6,265                   | 7,015          | 8,231          | 9,390  | 10,865 | 25,989  | 28,869  | 31,526  | 34,805  | 37,156  |
| 19                                     | 6,844                   | 7,633          | 8,907          | 10,117 | 11,651 | 27,204  | 30,144  | 32,852  | 36,191  | 38,582  |
| $20\,$                                 | 7,434                   | 8,260          | 9,591          | 10,851 | 12,443 | 28,412  | 31,410  | 34,170  | 37,566  | 39,997  |
| 21                                     | 8,034                   | 8,897          | 10,283         | 11,591 | 13,240 | 29,615  | 32,671  | 35,479  | 38,932  | 41,401  |
| $22\,$                                 | 8,643                   | 9,542          | 10,982         | 12,338 | 14,042 | 30,813  | 33,924  | 36,781  | 40,289  | 42,796  |
| 23                                     | 9,262                   | 10,196         | 11,689         | 13,091 | 14,848 | 32,007  | 35,172  | 38,076  | 41,638  | 44,181  |
| 24                                     | 9,886                   | 10,854         | 12,401         | 13,848 | 15,659 | 33,196  | 36,415  | 39,364  | 42,980  | 45,559  |
| 25                                     | 10,520                  | 11,524         | 13,120         | 14,611 | 16,473 | 34,382  | 37,652  | 40,646  | 44,314  | 46,928  |
| $26\,$                                 | 11,160                  | 12,198         | 13,844         | 15,379 | 17,292 | 35,563  | 38,885  | 41,923  | 45,642  | 48,290  |
| $27\,$                                 | 11,808                  | 12,879         | 14,573         | 16,151 | 19,114 | 36,741  | 40,113  | 43,194  | 46,963  | 49,645  |
| 28                                     | 12,461                  | 13,565         | 15,308         | 16,928 | 18,939 | 37,916  | 41,337  | 44,461  | 48,278  | 50,993  |
| 29                                     | 13,121                  | 14,257         | 16,047         | 17,708 | 19,768 | 39,087  | 42,557  | 45,722  | 49,588  | 52,336  |
| 30                                     | 13,787                  | 14,594         | 16,791         | 18,493 | 20,599 | 40,256  | 43,773  | 46,979  | 50,892  | 53,672  |
| 40                                     | 20,707                  | 22,164         | 24,433         | 26,509 | 29,051 | 51,805  | 55,758  | 59,342  | 63,691  | 66,776  |
| 50                                     | 27,991                  | 29,707         | 32,357         | 34,764 | 37,689 | 63,167  | 67,505  | 71,420  | 76,154  | 79,490  |
| 60                                     | 35,534                  | 37,485         | 40,482         | 43,188 | 46,459 | 74,397  | 79,082  | 83,298  | 88,379  | 91,952  |
| 70                                     | 43,275                  | 45,442         | 48,758         | 51,739 | 55,329 | 85,257  | 90,531  | 95,023  | 100,425 | 104,215 |
| 80                                     | 51,172                  | 53,540         | 57,153         | 60,391 | 64,278 | 96,578  | 101,879 | 106,629 | 112,329 | 116,321 |
| 90                                     | 59,196                  | 61,754         | 65,647         | 69,126 | 73,291 | 107,565 | 113,145 | 118,136 | 124,116 | 128,299 |
| 100                                    | 67,328                  | 70,065         | 74,222         | 77,929 | 82,358 | 118,498 | 124,342 | 129,561 | 135,807 | 140,169 |

*Sumber: Hidrologi Aplikasi Metode Statistik Untuk Analisa Data (Soewarno,1995)*

b. Uji keselarasan *Smirnov Kolmogorof*

Pengujian kecocokan sebaran dengan metode ini dilakukan dengan membandingkan probabilitas untuk tiap variabel dari distribusi empiris dan teoritis sehingga didapat perbedaan tertentu. Perbedaan maksimum yang dihitung dibandingkan dengan perbedaan kritis untuk suatu derajat nyata dan banyaknya varian tertentu, maka sebaran sesuai jika (Δmaks) < (Δcr).

Rumus:

$$
\Delta maks[P(X) - P(X_i) < \Delta C_{r(\alpha, n)}] \quad \ldots \quad \ldots \quad (2.8)
$$

Keterangan:

 $\Delta$ maks[ $P(X) - P(X_i)$ ] = Perbedaan maksimum yang dihitung,  $\Delta C_r$  = Perbedaan Kritis Suatu derajat.

| Jumlah data |        | $\alpha$ Derajat Kepercayaan |        |        |
|-------------|--------|------------------------------|--------|--------|
| N           | 0,20   | 0,10                         | 0,05   | 0,01   |
| 5           | 0,45   | 0,51                         | 0,56   | 0,67   |
| 10          | 0,32   | 0,37                         | 0,41   | 0,49   |
| 15          | 0,27   | 0,30                         | 0,34   | 0,40   |
| 20          | 0,23   | 0,26                         | 0,29   | 0,36   |
| 25          | 0,21   | 0,24                         | 0,27   | 0,32   |
| 30          | 0,19   | 0,22                         | 0,24   | 0,29   |
| 35          | 0,18   | 0,20                         | 0,23   | 0,27   |
| 40          | 0,17   | 0,19                         | 0,21   | 0,25   |
| 45          | 0,16   | 0,18                         | 0,20   | 0,24   |
| 50          | 0,16   | 0,17                         | 0,19   | 0,23   |
| N > 50      | 1,07/n | 1,22/n                       | 1,36/n | 1,63/n |

**Tabel 2.3 Nilai ∆ Kritis untuk Uji Keselarasan** *Smirnov Kolmogorof*

*Sumber: Hidrologi Aplikasi Metode Statistik Untuk Analisa Data (Soewarno,1995)*

#### **2.2.4 Curah Hujan Rencana**

Perhitungan curah hujan rencana digunakan untuk memperkirakan besarnya hujan dengan periode ulang tertentu. Berdasarkan curah hujan rencana tersebut kemudian dicari intensitas hujan yang digunakan untuk mencari debit banjir rencana. Untuk memperkirakan curah hujan rencana dilakukan dengan analisis frekuensi data hujan.

Ada beberapa metode yang dapat digunakan dalam menghitung analisis frekuensi data hujan, yaitu:

1. Metode Normal (Cara Analitis)

Adapun persamaan-persamaan yang digunakan pada perhitungan dengan Metode Normal atau disebut pula Distribusi *Gauss* adalah sebagai berikut:

$$
X_T = \bar{X} + (K S_d) \tag{2.9}
$$

Keterangan:

 $X_T$  = Curah hujan dengan periode ulang T tahun (mm)

- $\bar{X}$  = Harga rata-rata curah hujan (mm)
- $K =$  Nilai variabel reduksi *Gauss* periode ulang T tahun (tabel 2.4)
- $S_d$  = Standar deviasi (simpangan baku)

| Periode Ulang T (tahun) | Peluang | K              |
|-------------------------|---------|----------------|
| 1,001                   | 0,999   | $-3,05$        |
| 1,005                   | 0,995   | $-2,58$        |
| 1,01                    | 0,99    | $-2,33$        |
| 1,05                    | 0,95    | $-1,64$        |
| 1,11                    | 0,9     | $-1,28$        |
| 1,25                    | 0,8     | $-0,84$        |
| 1,33                    | 0,75    | $-0,67$        |
| 1,43                    | 0,7     | $-0,52$        |
| 1,67                    | 0,6     | $-0,25$        |
| $\overline{2}$          | 0,5     | $\overline{0}$ |
| 2,5                     | 0,4     | 0,25           |
| 3,3                     | 0,3     | 0,52           |
| $\overline{4}$          | 0,25    | 0,67           |
| 5                       | 0,2     | 0,84           |
| 10                      | 0,1     | 1,28           |
| 20                      | 0,05    | 1,64           |
| 50                      | 0,02    | 2,05           |
| 100                     | 0,01    | 2,33           |
| 200                     | 0,005   | 2,58           |
| 500                     | 0,002   | 2,88           |
| 1000                    | 0,001   | 3,09           |

**Tabel 2.4 Nilai Variabel Reduksi Gauss (K)**

*Sumber: Hidrologi Terapan (Harto,1981)*

#### 2. Metode Gumbel Tipe I

Untuk menghitung curah hujan rencana dengan metode distribusi Gumble Tipe I digunakan persamaan distribusi frekuensi empiris sebagai berikut:

$$
X_T = \bar{X} + \frac{S_n}{S_d} (Y_T - Y_n) \qquad \qquad \dots (2.10)
$$

Keterangan:

 $X_T$  = Curah hujan dengan periode ulang T tahun (mm),

 $\bar{X}$  = Harga rata-rata curah hujan (mm),

 $S_d$  = Standar deviasi (simpangan baku),

*Y<sup>n</sup>* = Nilai rata-rata dari reduksi variasi (*mean of reduce variate*) nilainya tergantung dari jumlah data (n), seperti pada Tabel 2.5,

- *S<sup>n</sup>* = Standar deviasi dari reduksi variasi (*mean of reduced*) nilainya tergantung dari jumlah data (n), seperti yang ditunjukan pada Tabel 2.6,
- *Y<sup>T</sup>* = Nilai reduksi variasi dari variabel yang diharapkan terjadi pada periode ulang tertentu, hubungan antara periode ulang T dengan Y dapat dilihat pada Tabel 2.7 (untuk T  $\geq$  20, Y<sub>T</sub> = ln T).

$$
Y_T = -\ln\left[-\ln\frac{T-1}{T}\right] \tag{2.11}
$$

| N   | $\theta$ |        | 2      | 3      | $\overline{4}$ | 5      | 6      | 7      | 8      | 9      |
|-----|----------|--------|--------|--------|----------------|--------|--------|--------|--------|--------|
| 10  | 0,4952   | 0.4996 | 0,5035 | 0,5070 | 0,5100         | 0,5157 | 0,5128 | 0,5180 | 0,5502 | 0,5220 |
| 20  | 0.5236   | 0,5252 | 0,5268 | 0,5283 | 0,5296         | 0,5300 | 0,5820 | 0,5882 | 0.5343 | 0,5353 |
| 30  | 0,5363   | 0,5371 | 0,5380 | 0,5388 | 0,5396         | 0,5400 | 0,5410 | 0,5418 | 0,5424 | 0,5430 |
| 40  | 0.5463   | 0,5442 | 0.5448 | 0.5453 | 0,5458         | 0.5468 | 0.5468 | 0.5473 | 0.5477 | 0,5481 |
| 50  | 0,5485   | 0,5489 | 0,5493 | 0,5497 | 0,5501         | 0,5504 | 0,5508 | 0,5511 | 0.5515 | 0,5518 |
| 60  | 0,5521   | 0,5524 | 0,5527 | 0,5530 | 0,5533         | 0,5535 | 0,5538 | 0,5540 | 0.5543 | 0,5545 |
| 70  | 0.5548   | 0,5550 | 0,5552 | 0,5555 | 0,5557         | 0,5559 | 0,5561 | 0,5563 | 0,5583 | 0,5585 |
| 80  | 0.5569   | 0,5570 | 0,5572 | 0,5574 | 0,5576         | 0,5578 | 0,5580 | 0,5581 | 0,5583 | 0,5585 |
| 90  | 0,5586   | 0,5587 | 0,5589 | 0,5591 | 0,5593         | 0,5593 | 0,5595 | 0,5596 | 0,5598 | 0,5599 |
| 100 | 0,5600   |        |        |        |                |        |        |        |        |        |

**Tabel 2.5 Nilai Rata-rata dari Reduksi (Yn)**

*Sumber: Hidrologi Teknik (Soemarto,1999)*

**Tabel 2.6 Standar Deviasi dari Reduksi Variasi (Sn)**

| N  |        |        |        |        |        |                   |        |        |        |        |
|----|--------|--------|--------|--------|--------|-------------------|--------|--------|--------|--------|
| 10 | 0.9496 | 0,9676 | 0,9633 | 0,9971 | 1,0095 | 1,0206            | 1,0316 | 1,0411 | 1.0493 | 1,0565 |
| 20 | 1.0626 | 1,0696 | 1,0754 | 1,0811 | 1,0864 | $1,0315$   1,0961 |        | 1,1004 | 1.1074 | 1,1080 |
| 30 | 1.1124 | 1,1159 | 1,1193 | 1,1226 | 1,1255 | 1,1285            | 1,1313 | 1,1339 | 1,1363 | 1,1388 |
| 40 | 1,1413 | 1,1436 | 1,1458 | 1,1480 | 1,1499 | 1,1519            | 1,1538 | 1,1557 | 1.1574 | 1.1590 |
| 50 | 1,1607 | 1,1923 | 1,1638 | 1,1658 | 1,1667 | 1,1681            | 1,1696 | 1,1708 | 1,1721 | 1,1734 |

*Sumber: Hidrologi Teknik (Soemarto,1999)*

**Tabel 2.7 Nilai Reduksi Variasi (Yt)**

| Periode Ulang (tahun) | <b>Reduced Variated</b> |  |  |  |  |
|-----------------------|-------------------------|--|--|--|--|
| 2                     | 0,3665                  |  |  |  |  |
| 5                     | 1,4999                  |  |  |  |  |
| 10                    | 2,2502                  |  |  |  |  |
| 20                    | 2,9606                  |  |  |  |  |
| 25                    | 3,1985                  |  |  |  |  |
| 50                    | 3,9019                  |  |  |  |  |
| 100                   | 4,6001                  |  |  |  |  |

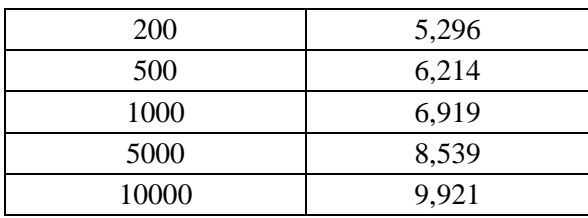

*Sumber: Hidrologi Teknik (Soemarto,1999)*

#### 3. Metode Log Pearson Tipe III

Apabila digambarkan pada kertas peluang logaritmik akan merupakan persamaan garis lurus, sehingga dapat dinyatakan sebagai model matematik dengan persamaan sebagai berikut:

$$
log X_T = log \overline{X} + K \times S_d \qquad \qquad \dots (2.12)
$$

Keterangan:

 $log X_T$  = Nilai logaritma curah hujan dengan periode ulang tertentu,

 $log \overline{X}$  = Nilai logaritma rata-rata curah hujan,

 $S_d$  = Standar deviasi,

 $K =$ Karakteristik distribusi peluang Log Pearson Tipe III.

Langkah-langkah perhitungan kurva distribusi Log Pearson Tipe III adalah:

- a. Tentukan logaritma dari semua nilai X
- b. Hitung nilai rata-ratanya

$$
\log \bar{X} = \frac{\sum \log X}{n}
$$
 ....(2.13)

c. Hitung nilai deviasi satandar dari Log X:

$$
S \log \bar{X} = \sqrt{\frac{\sum (\log x - \log(\bar{x}))^2}{n - 1}} \qquad \qquad \dots (2.14)
$$

d. Hitung nilai koefisien kemencengan  $(C<sub>S</sub>)$ :

$$
C_{S} = \frac{n \sum (\log x - \log(x))^{3}}{(n-1)(n-2)(S \log(x))} \qquad \qquad \dots (2.15)
$$

e. Sehingga persamaannya dapat ditulis:

$$
log X_T = log \bar{x} + k(S log(\bar{x})) \qquad \qquad \dots (2.16)
$$

f. Tentukan anti log dari log  $X_T$ , untuk mendapatkan nilai X yang diharapkan terjadi pada tingkat peluang atau periode ulang tertentu sesuai dengan nilai koefisien kemencengan  $(C<sub>S</sub>)$ . Nilai K dapat dilihat pada Tabel 2.8.

|                  |              | Periode Ulang T Tahun |                    |                |                |              |       |       |  |  |
|------------------|--------------|-----------------------|--------------------|----------------|----------------|--------------|-------|-------|--|--|
| Kemencengan      | $\mathbf{2}$ | 5                     | 10                 | 25             | 50             | 100          | 200   | 1000  |  |  |
| $(C_S)$          |              |                       |                    | Peluang (%)    |                |              |       |       |  |  |
|                  | 50           | 20                    | 10                 | $\overline{4}$ | $\overline{2}$ | $\mathbf{1}$ | 0,5   | 0,1   |  |  |
| 3,0              | $-0,395$     | 0,420                 | 1,180              | 2,278          | 3,152          | 4,051        | 4,970 | 7,250 |  |  |
| 2,5              | $-0,360$     | 0,518                 | 1,250              | 2,262          | 3,048          | 3,845        | 4,652 | 6,600 |  |  |
| 2,2              | $-0,330$     | 0,574                 | 1,284              | 2,240          | 2,970          | 3,705        | 4,444 | 6,200 |  |  |
| 2,0              | $-0,307$     | 0,609                 | 1,302              | 2,219          | 2,912          | 3,605        | 4,298 | 5,910 |  |  |
| 1,8              | $-0,282$     | 0,643                 | 1,318              | 2,193          | 2,848          | 3,499        | 4,147 | 5,660 |  |  |
| 1,6              | $-0,254$     | 0,675                 | 1,329              | 2,163          | 2,780          | 3,388        | 3,990 | 5,390 |  |  |
| 1,4              | $-0,225$     | 0,705                 | 1,337              | 2,128          | 2,705          | 3,271        | 3,828 | 5,110 |  |  |
| 1,2              | $-0,195$     | 0,732                 | 1,340              | 2,087          | 2,626          | 3,149        | 3,661 | 4,820 |  |  |
| 1,0              | $-0,164$     | 0,758                 | 1,340              | 2,043          | 2,542          | 3,022        | 3,489 | 4,540 |  |  |
| 0,9              | $-0,148$     | 0,769                 | 1,339              | 2,018          | 2,498          | 2,957        | 3,401 | 4,395 |  |  |
| 0,8              | $-0,132$     | 0,780                 | 1,336              | 2,998          | 2,453          | 2,891        | 3,312 | 4,250 |  |  |
| 0,7              | $-0,116$     | 0,790                 | 1,333              | 2,967          | 2,407          | 2,824        | 3,223 | 4,105 |  |  |
| 0,6              | $-0,099$     | 0,800                 | 1,328              | 2,939          | 2,359          | 2,755        | 3,132 | 3,960 |  |  |
| $0,\overline{5}$ | $-0,083$     | 0,808                 | 1,323              | 2,910          | 2,311          | 2,686        | 3,041 | 3,815 |  |  |
| 0,4              | $-0,065$     | 0,816                 | 1,317              | 2,880          | 2,261          | 2,615        | 2,949 | 3,670 |  |  |
| $0,\overline{3}$ | $-0,050$     | 0,824                 | $\overline{1,309}$ | 2,849          | 2,211          | 2,544        | 2,856 | 3,525 |  |  |
| 0,2              | $-0,033$     | 0,830                 | 1,301              | 2,818          | 2,159          | 2,472        | 2,763 | 3,380 |  |  |
| 0,1              | $-0,017$     | 0,836                 | 1,292              | 2,785          | 2,107          | 2,400        | 2,670 | 3,235 |  |  |
| 0,0              | 0,000        | 0,842                 | 1,282              | 2,751          | 2,054          | 2,326        | 2,576 | 3,090 |  |  |
| $-0,1$           | 0,017        | 0,836                 | 1,270              | 2,761          | 2,000          | 2,252        | 2,482 | 3,950 |  |  |
| $-0,2$           | 0,033        | 0,850                 | 1,258              | 1,680          | 1,945          | 2,178        | 2,388 | 2,810 |  |  |
| $-0,3$           | 0,050        | 0,853                 | 1,245              | 1,643          | 1,890          | 2,104        | 2,294 | 2,675 |  |  |
| $-0,4$           | 0,065        | 0,855                 | 1,231              | 1,606          | 1,834          | 2,029        | 2,201 | 2,540 |  |  |
| $-0,5$           | 0,083        | 0,856                 | 1,216              | 1,567          | 1,777          | 1,955        | 2,108 | 2,400 |  |  |
| $-0,6$           | 0,099        | 0,857                 | 1,200              | 1,528          | 1,720          | 1,880        | 2,016 | 2,275 |  |  |
| $-0,7$           | 0,116        | 0,857                 | 1,183              | 1,488          | 1,663          | 1,806        | 1,926 | 2,150 |  |  |
| $-0,8$           | 0,132        | 0,856                 | 1,166              | 1,488          | 1,606          | 1,733        | 1,837 | 2,035 |  |  |
| $-0,9$           | 0,148        | 0,864                 | 1,147              | 1,407          | 1,549          | 1,660        | 1,749 | 1,910 |  |  |
| $-1,0$           | 0,164        | 0,852                 | 1,128              | 1,366          | 1,492          | 1,588        | 1,664 | 1,800 |  |  |
| $-1,2$           | 0,195        | 0,844                 | 1,086              | 1,282          | 1,379          | 1,449        | 1,501 | 1,625 |  |  |
| $-1,4$           | 0,225        | 0,832                 | 1,041              | 2,198          | 1,270          | 1,318        | 1,351 | 1,465 |  |  |
| $-1,6$           | 0,254        | 0,817                 | 0,994              | 1,116          | 1,166          | 1,200        | 1,216 | 1,280 |  |  |

**Tabel 2.8 Harga K untuk Distribusi Log Pearson III**

| $-1,8$ | 0,282 | 0,799 | 0,945 | 1,035 | 1,069 | 1,089 | 1,097 | 1,130 |
|--------|-------|-------|-------|-------|-------|-------|-------|-------|
| $-2,0$ | 0,307 | 0,777 | 0,895 | 0,959 | 0,980 | 0,990 | 0.995 | 1,000 |
| $-2,2$ | 0,330 | 0,752 | 0,844 | 0,888 | 0,900 | 0,905 | 0,907 | 0,910 |
| $-2,5$ | 0,360 | 0,711 | 0,771 | 0,793 | 0,798 | 0,799 | 0,800 | 0,802 |
| $-3.0$ | 0,395 | 0,636 | 0,636 | 0,666 | 0,667 | 0,667 | 0,668 | 0.668 |

*Sumber: Hidrologi Aplikasi Metode Statistik Untuk Analisa Data (Soewarno,1995)*

#### 4. Metode Log Normal

Apabila digambarkan pada kertas logaritmik merupakan persamaan garis lurus, sehingga dapat dinyatakan sebagai model matematik dengan persamaan sebagai berikut:

$$
X_T = \overline{X} + K S_d \qquad \qquad \dots (2.17)
$$

Keterangan:

- $X_T$  = Nilai logaritma curah hujan dengan periode ulang tertentu
- $\bar{X}$  = Harga rata-rata curah hujan (mm)
- $S_d$  = Standar deviasi
- $K =$ Karakteristik distribusi peluang Log-normal parameter yang merupakan fungsi dari koefisien kemencengan ( Cs) pada tabel 2.9.

**Tabel 2.9 Faktor Frekuensi K untuk Distribusi Log Normal**

| $C_S$ | Periode Ulang T Tahun |                |        |        |        |        |  |  |  |  |
|-------|-----------------------|----------------|--------|--------|--------|--------|--|--|--|--|
|       | 2                     | 5 <sup>5</sup> | 10     | 20     | 50     | 100    |  |  |  |  |
| 0,05  | $-0,25$               | 0,8334         | 1,2965 | 1,6863 | 2,1341 | 2,437  |  |  |  |  |
| 0,10  | $-0,0496$             | 0,8222         | 1,3087 | 1,7247 | 2,213  | 2,5489 |  |  |  |  |
| 0,15  | $-0,0738$             | 0,8085         | 1,3156 | 1,7598 | 2,2899 | 2,6607 |  |  |  |  |
| 0,20  | $-0,0971$             | 0,7926         | 1,32   | 1,7911 | 2,364  | 2,7716 |  |  |  |  |
| 0,25  | $-0,1194$             | 0,7794         | 1,3209 | 1,8183 | 2,4348 | 2,8805 |  |  |  |  |
| 0,30  | $-0,1406$             | 0,7547         | 1,3183 | 1,8414 | 2,5316 | 2,9866 |  |  |  |  |
| 0,35  | $-0,1604$             | 0,7333         | 1,3126 | 1,8602 | 2,5638 | 3,089  |  |  |  |  |
| 0,40  | $-0,1788$             | 0,71           | 1,3037 | 1,8746 | 2,6212 | 3,187  |  |  |  |  |
| 0,45  | $-0,1957$             | 0,687          | 1,292  | 1,8848 | 2,6734 | 3,2109 |  |  |  |  |
| 0,50  | $-0,2111$             | 0,6626         | 1,2778 | 1,8909 | 2,7202 | 3,3673 |  |  |  |  |
| 0,55  | $-0,2251$             | 0,6129         | 1,2513 | 1,8931 | 2,7615 | 3,4488 |  |  |  |  |
| 0,60  | $-0,2375$             | 0,5879         | 1,2428 | 1,8916 | 2,7974 | 3,5241 |  |  |  |  |
| 0,65  | $-0,2485$             | 0,5879         | 1,2226 | 1,8866 | 2,8279 | 3,593  |  |  |  |  |
| 0,70  | $-0,2582$             | 0,5631         | 1,2011 | 1,8786 | 2,8532 | 3,6568 |  |  |  |  |
| 0,75  | $-0,2667$             | 0,5387         | 1,1748 | 1,8577 | 2,8735 | 3,7118 |  |  |  |  |
| 0,80  | $-0,2739$             | 0,5148         | 1,1548 | 1,8543 | 2,8891 | 3,7617 |  |  |  |  |

| 0.85 | $-0,2801$ | 0.4914 | 1,1306 | 1,8388 | 2,9002 | 3,8056 |
|------|-----------|--------|--------|--------|--------|--------|
| 0.90 | $-0,2852$ | 0,4886 | 1,106  | 1,8212 | 2,9071 | 3,8537 |
| 0.95 | $-0,2895$ | 0.4466 | 1,081  | 1,8012 | 2,9102 | 3,8762 |

*Sumber: Hidrologi Aplikasi Metode Statistik Untuk Analisa Data (Soewarno,1995)*

#### **2.2.5 Analisis Intensitas Curah Hujan**

Intensitas hujan adalah tinggi atau kedalaman air hujan per satuan waktu. Sifat umum hujan adalah makin singkat hujan berlangsung intensitasnya cenderung makin tinggi dan makin tinggi dan makin besar periode ulangnya makin tinggi pula intensitasnya.

Langkah pertama dalam perencanaan sumur resapan yaitu menentukan debit yang harus diperhitungkan. Besarnya debit (banjir) perencanaan ditentukan oleh intensitas hujan yang terjadi pada suatu kurun waktu di mana air tersebut berkonsentrasi. Analisis intensitas curah hujan ini dapat diproses dari data curah hujan yang telah terjadi pada masa lampau.

Intensitas curah hujan yang dinyatakan dengan (I) menyatakan besarnya curah hujan dalam jangka pendek yang memberikan gambaran derasnya hujan per jam. Untuk mengubah curah hujan menjadi intensitas curah hujan dapat digunakan 2 metode sebagai berikut:

#### 1. Metode Van Breen

Beranggapan bahwa besarnya atau lama durasi hujan harian adalah berpusat selama 4 jam dengan hujan efektif sebesar 90% dari hujan selama 24 jam dengan rumus:

$$
I = \frac{90\% \times R_{24}}{4} \qquad \qquad \dots (2.18)
$$

Keterangan:

 $I =$ Intensitas hujan (mm/jam)

 $R_{24}$  = Curah Hujan maksimum (mm/hari)

Berdasarkan rumus diatas, maka dapat dibuat suatu kurva durasi intensitas hujan. Van Breen mengambil bentuk kurva kota Jakarta sebagai kurva basis. Kurva basis tersebut dapat memberikan kecendrungan bentuk kurva untuk daerah-daerah lain di Indonesia pada umumnya. Berdasarkan pada kurva pola Van Breen kota Jakarta, besarnya intensitas hujan dapat didekati dengan persamaan:

$$
I_T = \frac{54R_T + 0.007R_T^2}{t + 0.31R_T} \tag{2.19}
$$

Keterangan:

- $I_T$  = Intensitas Hujan (mm/jam)
- $t =$  Durasi waktu hujan (menit)
- $R_T$  = Curah hujan harian maksimum PUH T (mm/24jam)
- 2. Metode Hasfer Der Weduwen

Merupakan hasil penyelidikan di Indonesia yang dilakukan oleh Hasfer dan Weduwen. Penurunan rumus diperoleh berdasarkan kecendrungan curah hujan harian yang dikelompokan atas dasar anggapan bahwa hujan mempunyai distribusi yang simetris dengan durasi hujan (t) lebih kecil dari 1 jam dan durasi hujan sampai 24 jam. (Anonim dalam *Melinda*, 2007).

Persamaan yang digunakan adalah:

$$
R_{t} = X_{t} \left[ \frac{1218t + 54}{x_{t}(1-t) + 1272t} \right] \qquad \qquad \dots \dots (2.20)
$$
  

$$
R = \sqrt{\frac{11300}{t+3,12}} \left[ \frac{R_{t}}{100} \right] \qquad \qquad \dots \dots (2.21)
$$
  
m/jam)

Keterangan:

 $I =$ Intensitas hujan (mm/jam)

 $X_t$  = Curah hujan harian maksimum (mm/jam)

 $t =$  Durasi waktu hujan (menit)

 $R =$ Curah hujan (mm).

## **2.2.6 Debit Banjir Rencana**

1. Metode Rasional

Metode ini penggunaannya terbatas untuk DAS dengan ukuran kecil, yaitu kurang dari 30 km<sup>2</sup>. Persamaan Metode Rasional dinyatakan dalam bentuk:

$$
Q_n = 0.2778 \, \text{CIA} \qquad \qquad \dots (2.22)
$$

Keterangan:

 $Q_n$  = Laju aliran permukaan/Debit puncak (m<sup>3</sup>/dtk)

*C* = Koefisien aliran permukaan  $(0 < C > 1)$ 

 $I =$ Intensitas hujan (mm/jam)

 $A =$ Luas DAS (ha)

2. Metode Der Weduwen

Metode ini digunakan untuk DAS dengan ukuran 30 km<sup>2</sup> < A < 100 km<sup>2</sup>, debit rancangan dengan Metode Der Weduwen berdasarkan persamaan berikut ini:

$$
Q_n = \alpha \beta q_n A \qquad \qquad \dots (2.23)
$$

$$
\alpha = 1 - \frac{4.1}{\beta q_n + 7} \tag{2.24}
$$

$$
\beta = \frac{120 + \frac{t+1}{t+9}A}{120 + A} \qquad \qquad \dots (2.25)
$$

$$
q_n = \frac{67,65}{t+1,45} \tag{2.26}
$$

$$
t = 0.25 \times L \times Q^{-0.125} \times I^{-0.25}
$$
 ....(2.27)

Keterangan:

 $Q_n$  = debit rancangan (m $3/$ dtk) dengan kala ulang n tahun

 $R_n$  = curah hujan rancangan (mm/hari)

*α* = koefisien limpasan air hujan

- $\beta$  = koefisien pengurangan luas untuk curah hujan di daerah aliran sungai
- $q_n$  = luasan curah hujan (m<sup>3</sup>/dtk km<sup>2</sup>)
- $A =$ luas DAS ( $km^2$ )
- $t =$  durasi hujan (jam)
- $L =$  panjang sungai/saluran (km)
- $I =$ kemiringan sungai
- 3. Metode SCS Curve Number

Metode didasarkan pada kesetimbangan air dan dua hipotesis yang digunakan pada DAS dengan luasan  $> 100 \text{ km}^2$  yang dinyatakan dalam bentuk persamaan berikut:

G.

$$
P = Ia + F + Pe
$$
 ....(2.28)

$$
\frac{Q}{P - I_a} = \frac{F}{S} \tag{2.29}
$$

$$
I_a = \lambda S \tag{2.30}
$$

$$
Q = \frac{(P - I_a)^2}{P + S - I_a} \tag{2.31}
$$

Keterangan:

 $P =$ tinggi hujan kumulatif (mm)

- $Ia = abstraksi (mm)$
- $F =$ kumulatif infiltrasi (mm)
- $Q =$  debit banjir (m<sup>3</sup>/dtk)

 $S = \text{tampungan (mm)}$ 

*λ* = rasio abstraksi

Jika I<sub>a</sub> = 0,2 S maka persamaan (2.31) akan menjadi:

$$
Q = \frac{(P - 0.2S)^2}{P + 0.8S} \quad \dots (2.32)
$$

Besarnya perbedaan antara curah hujan dan limpasan permukaan S berhubungan dengan angka kurva limpasan (CN) dimana:

$$
S = \frac{25400}{CN} - 254 \qquad \qquad \dots (2.33)
$$

Nilai *Curve Number* dapat ditentukan dengan tabel berdasarkan pada kelompok tanah hidrologis dan nilai *antecedent moisture conditions* (AMC). Berikut ini kelompok tanah hidrologis dan nilai AMC:

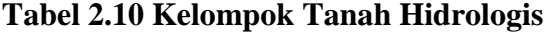

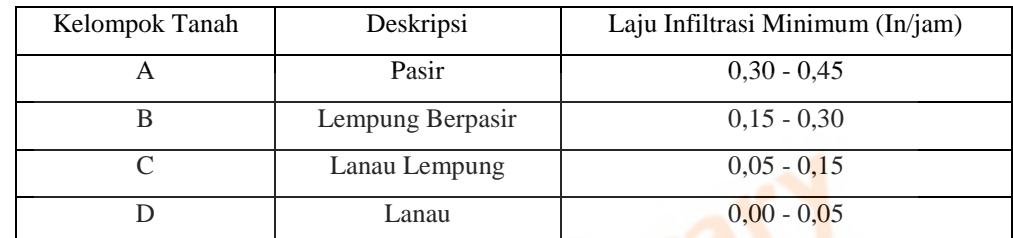

*Sumber: Rekayasa Hidrologi (Fransiska Yustiana,2008)*

# **Tabel 2.11 Nilai AMC**

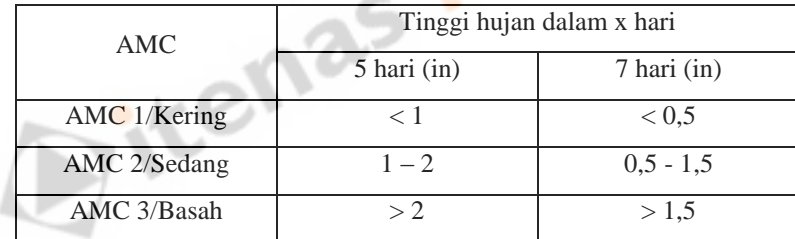

*Sumber: Rekayasa Hidrologi (Fransiska Yustiana,2008)*

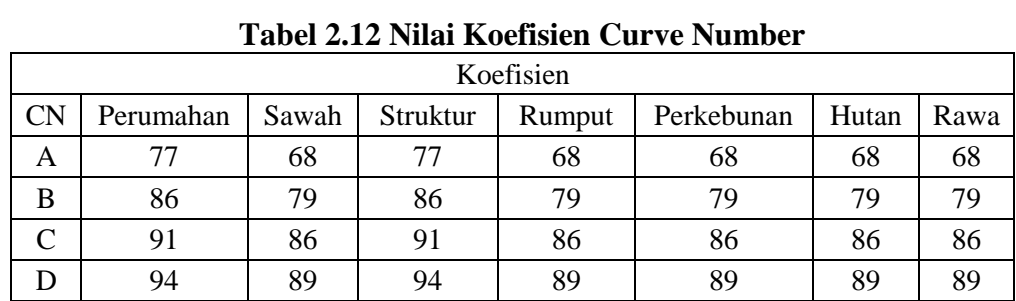

*Sumber: US Army Corp of Engineers*

#### **2.3 Analisis Hidraulika**

#### **2.3.1 Unsur-unsur Geometris Penampang Saluran**

Geometris penampang saluran lihat Tabel 2.13

| <b>Penampang Melintang</b> | Area (A)         | <b>Keliling Penampang</b><br>Basah (P) | <b>Radius</b><br>(R)                  | Lebar<br>Atas (T) | Kedalaman<br>(D)        |
|----------------------------|------------------|----------------------------------------|---------------------------------------|-------------------|-------------------------|
| ×.<br>Persegi Panjang      | <b>bh</b>        | $b+2h$                                 | bh<br>$b + 2h$                        | $\mathbf{b}$      | h                       |
| <b>Trapesium</b>           | $(b + zh)h$      | $b+2h\sqrt{1+z^2}$                     | $(b + zh)h$<br>$b + 2h\sqrt{1 + z^2}$ | $b+2y$            | $(b + zh)h$<br>$b + 2z$ |
| Segitiga                   | z h <sup>2</sup> | $2h\sqrt{1+z^2}$                       | zh<br>$2\sqrt{1+z^2}$                 | 2zh               | $\frac{1}{2h}$          |

**Tabel 2.13 Geometris Penampang Saluran**

Keterangan:

- a. Luas penampang melintang (A) adalah luas cairan yang dipotong oleh penampang melintang dan tegak lurus pada arah aliran,
- b. Keliling basah penampang (P) adalah panjang dasar dan sisi-sisi permukaan cairan,
- c. Jari-jari Hidraulis (R) adalah perbandingan luas penampang melintang (A) dan keliling basah (P),
- d. Lebar puncak (T) adalah lebar permukaan air bagian atas,
- e. Kedalaman hidrolis (D) adalah perbandingan luas penampang melintang (A) dengan lebar puncak (T).

#### **2.3.2 Kecepatan Aliran**

1. Kecepatan Aliran Menurut Chezy

Rumus Chezy:

$$
v = CR^{1/2}S^{1/2} = C\sqrt{RS}
$$
 ....(2.34)

Keterangan:

- $v = Kecepatan Aliran,$
- *S* = Kemiringan Saluran,
- $R$  = Radius Hidrolik,
- $C =$ Koefisien Chezy.

Menentukan nilai koefisien Chezy (C):

a. Kutter (1869)

$$
C = \frac{23 + \frac{0.00155}{S} + \frac{1}{N}}{1 + \frac{N}{\sqrt{R}} \left(23 + \frac{0.00155}{S}\right)}
$$
 .....(2.35)

Keterangan:

- *N* = Koefisien kekasaran Kutter,
- $R$  = Radius Hidrolik,
- *S* = Kemiringan saluran.

# **Tabel 2.14 Koefisien Kekasaran Kutter (N), N=1/kst**

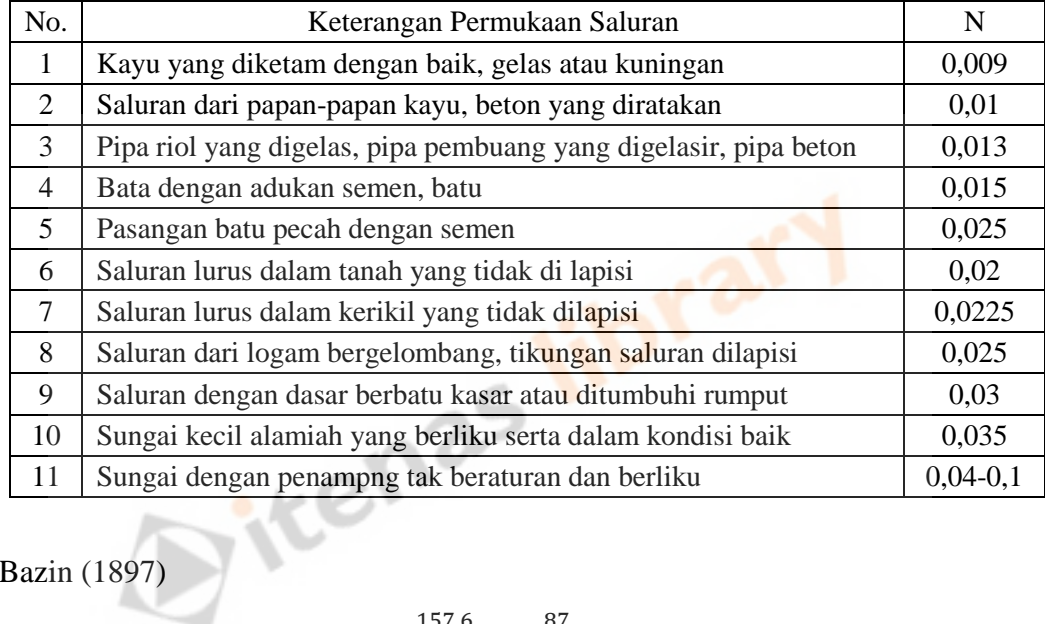

b. Bazin (1897)

$$
C = \frac{157.6}{1.81 + \frac{m}{\sqrt{R}}} = \frac{87}{1 + \frac{y}{\sqrt{R}}}
$$
 ....(2.36)

Keterangan:

$$
\gamma = \frac{m}{1,81}
$$

*m* = koefisien Bazin

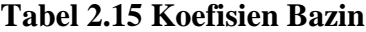

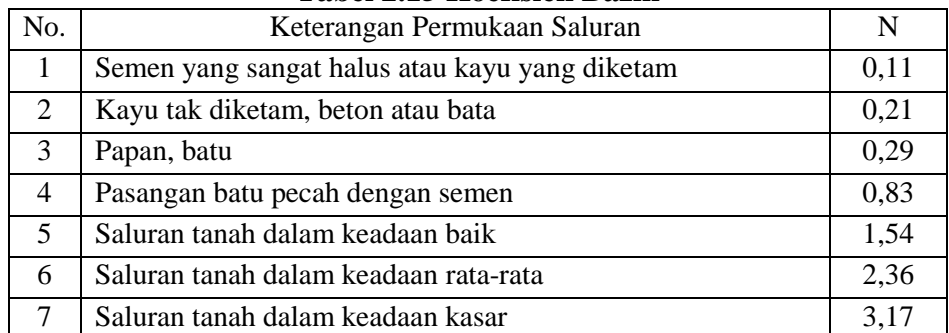

2. Kecepatan Aliran Menurut Darcy Weisbach

Rumus Darcy Weisbach:

$$
v = \frac{1}{\sqrt{\lambda}} \sqrt{8gRS} \qquad \qquad \dots (2.37)
$$

Keterangan:

- *λ* = faktor gesekan,
- $g =$ gravitasi bumi,
- $R$  = radius hidraulik,
- *S* = kemiringan saluran.
- 3. Kecepatan Aliran Menurut Manning-Gaukler-Strickler (MGS)

Rumus Manning-Gaukler-Strickler:

$$
v = \frac{1}{n} R^2 / 3S^1 / 2 \qquad \qquad \dots (2.38)
$$

Keterangan:

- $n =$ Koefisien kekasaran manning,
- $R$  = radius hidrolik,
- *S* = kemiringan saluran.

# **Tabel 2.16 Nilai Koefisien Kekasaran Manning**

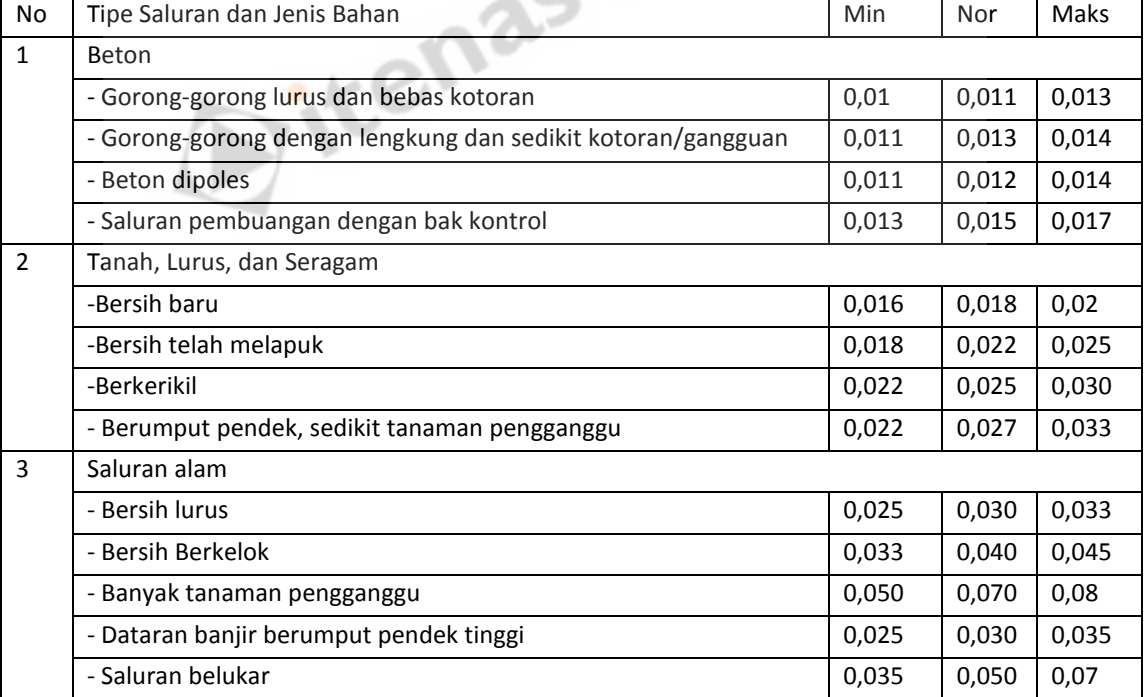

## **2.3.3 Kemiringan Sungai**

Kemiringan memanjang saluran biasanya diatur oleh keadaan topografi dan tinggi energi yang diperlukan untuk mengaliri air. Dapat juga dirumuskan dengan:

$$
I = \frac{\Delta H}{L} \tag{2.39}
$$

Keterangan:

 $I =$ Kemiringan saluran

 $\Delta H$  = Perbedaan elevasi pada hulu dan hilir sungai

 $L =$ Panjang Sungai

#### **2.3.4 Kehilangan Energi**

Untuk gorong-gorong yang lebih panjang dari 20 m perlu perhitungan yang lebih teliti dalam menentukan tinggi energi, maka dapat dirumuskan sebagai berikut:

$$
\Delta H_{\text{mask}} = \varepsilon_{\text{mask}} \frac{(v_a - v)^2}{2 \times g} \qquad \qquad \dots (2.40)
$$

$$
\Delta H_{\text{keluar}} = \varepsilon_{\text{keluar}} \frac{(v_{\text{a}} - v)^2}{2 \times g} \qquad \qquad \dots (2.41)
$$

$$
\Delta H_f = \frac{v^2 \times L}{\frac{1}{n}R^{4/3}} \tag{2.42}
$$

Keterangan:

 $\Delta H_{k,m}$  = Kehilangan energi pada pintu masuk dan keluar (m)

 $\Delta H_f$  = Kehilangan energi akibat gesekan pada dinding saluran (m)

 $v = Kecepatan aliran (m/dtk)$ 

$$
L = \text{Panjang saluran (m)}
$$

 $R =$  Jari-jari hidraulis (m)

 $n =$ Koefisien manning

 $\varepsilon_{k,m}$  = Faktor kehilangan energi yang bergantung kepada bentuk hidrolis peralihan pintu masuk atau keluar

 $g =$  Gravitasi bumi (m/dtk<sup>2</sup>)

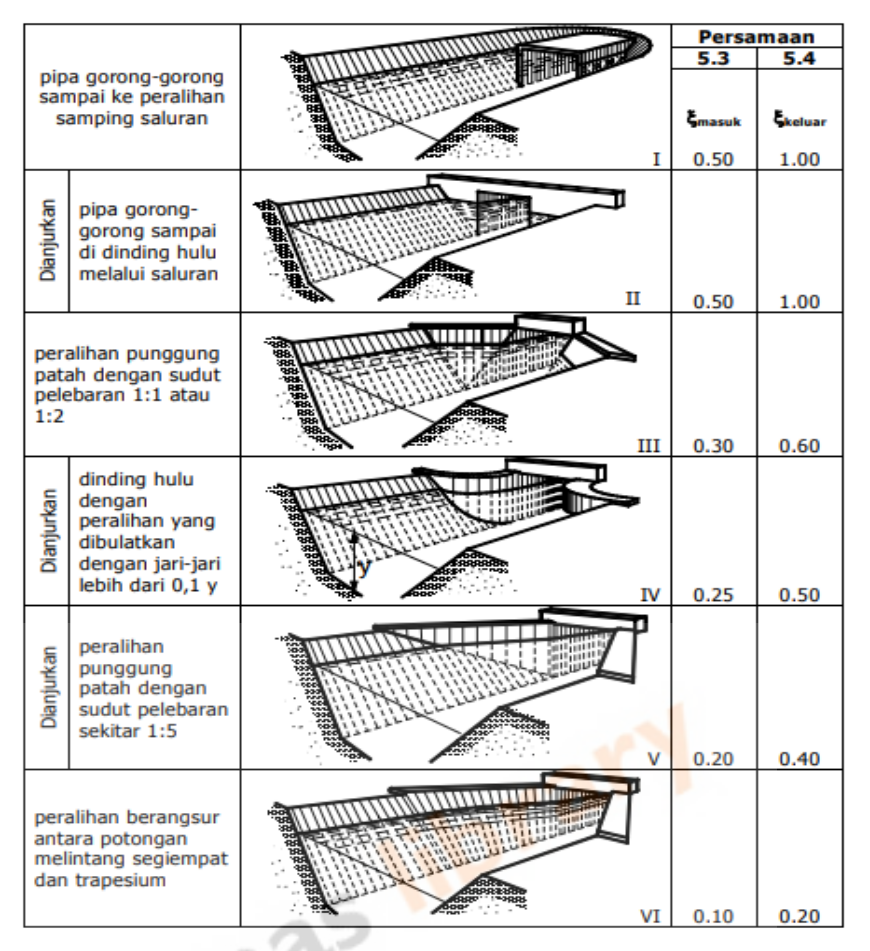

**Gambar 2.1** Faktor kehilangan energi yang bergantung kepada bentuk hidrolis peralihan pintu masuk atau keluar